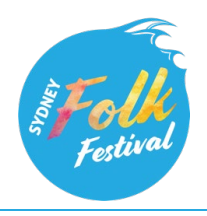

## **SFF@Home - Audience Info**

The NSW Folk Federation is very excited to welcome you to the SFF@Home. If you are new to online zooming and need help getting started please follow the guide below. We hope you have a great festival experience.

You can access a Zoom meeting through a browser, but you'll get a better result installing the Zoom app. You can set it up in advance or you'll be prompted to download it when you follow your meeting link (in which case give yourself enough time to install it before the event starts).

1. **You can download the Zoom app for desktop and laptop at:** https://zoom.us/download It's also available for tablets and smart phones via their "app stores"

**Note:** There's no need to sign up for a Zoom account if you're just going to be a participant. That's only required if you want to create your own meetings.

2. Once you've got the app installed, clicking on the link we've given you will set the wheels in motion. It will open in your browser with this screen, and as prompted, click on "Open Zoom Meetings".

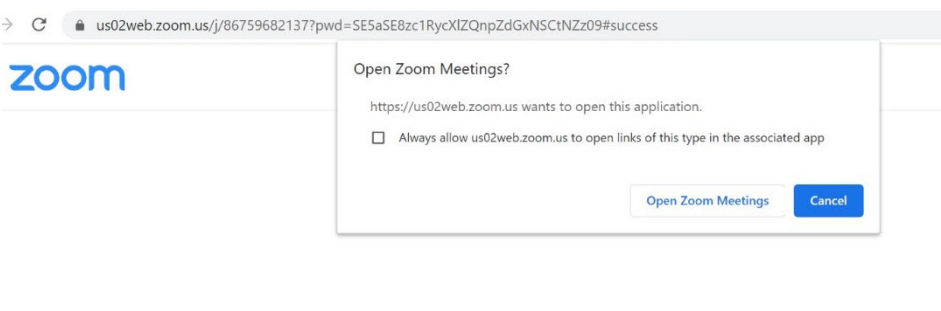

When system dialog prompts, click Open Zoom Meetings.

If you have Zoom Client installed, launch meeting. Otherwise, download and run Zoom.

3. There will be a waiting room for 10-15 mins prior to all events for you to log in on time and not miss any of the performances.

4. When the meeting starts and the host admits participants you'll be asked to join with computer audio and your camera will be off until you turn on your camera on the toolbar (see below).

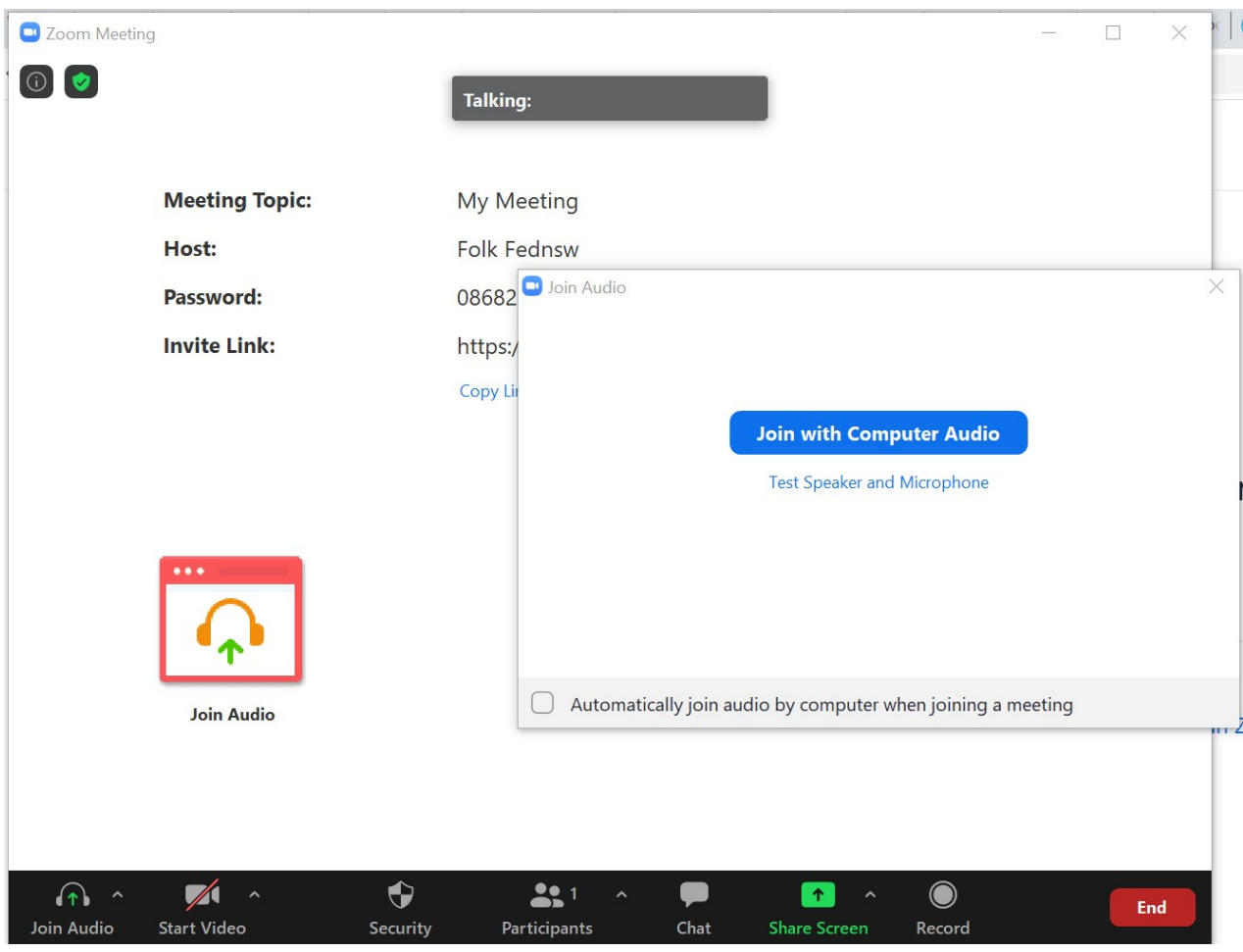

5. There are a few other controls on the toolbar that will help you.

**Chat** – you can post comments or questions that will be answered and monitored during the event **Icons** – applause and thumbs up icons help you to communicate **Mute** – we will be muting all audience members where there is a single presenter, but in participatory events you'll be unmuting to contribute.

**Note:** It's good Zoom etiquette to say muted until it's your turn, as background noise can override the sound of the person who should have focus.